## **ФУНКЦІОНАЛЬНЕ ПРОГРАМУВАННЯ В** PYTHON

Лекція 11 Основи інформатики, програмування та алгоритмічні мови

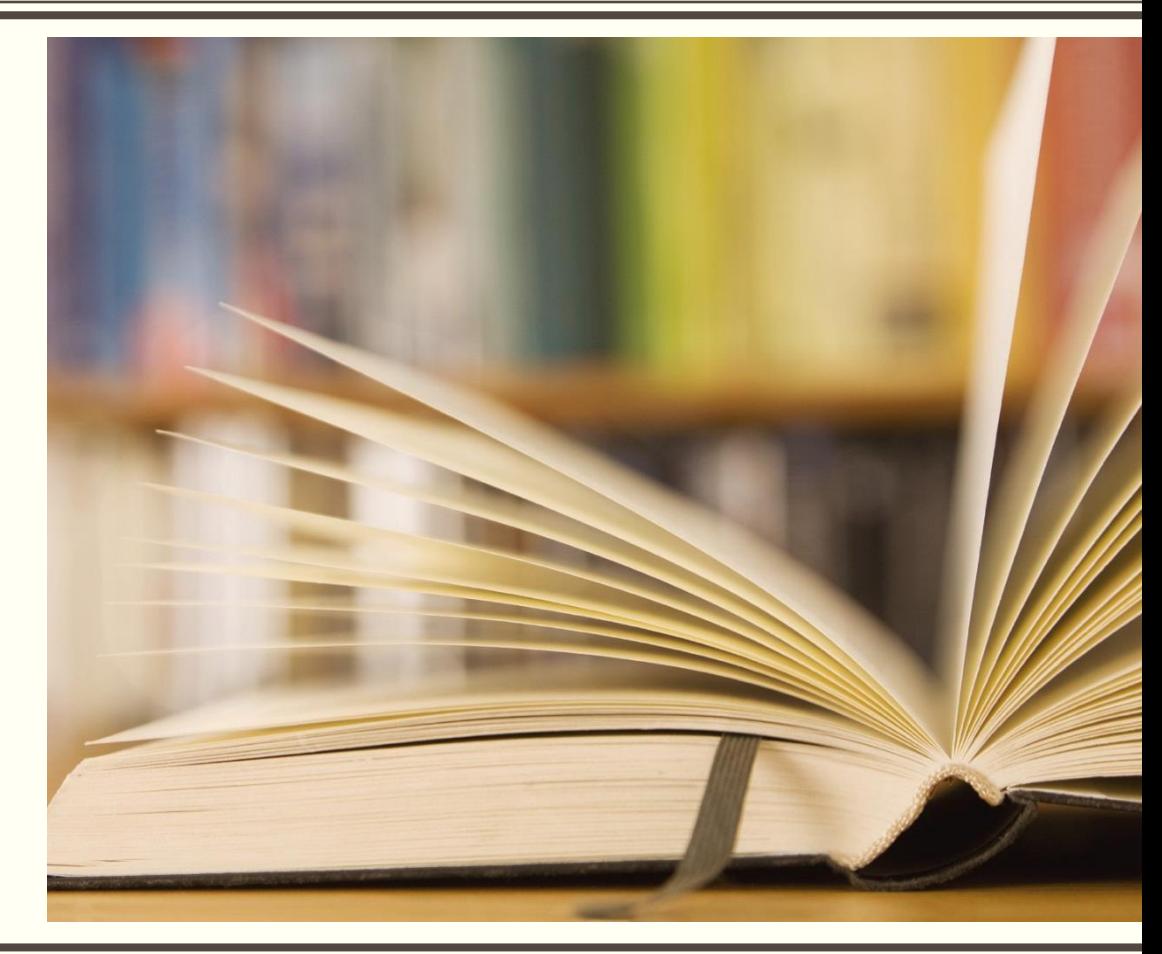

#### **План лекції**

- Виконання програми в функціональному стилі.
- Функції, ітератори та генератори.
- Функції вищого порядку та робота з колекціями даних.

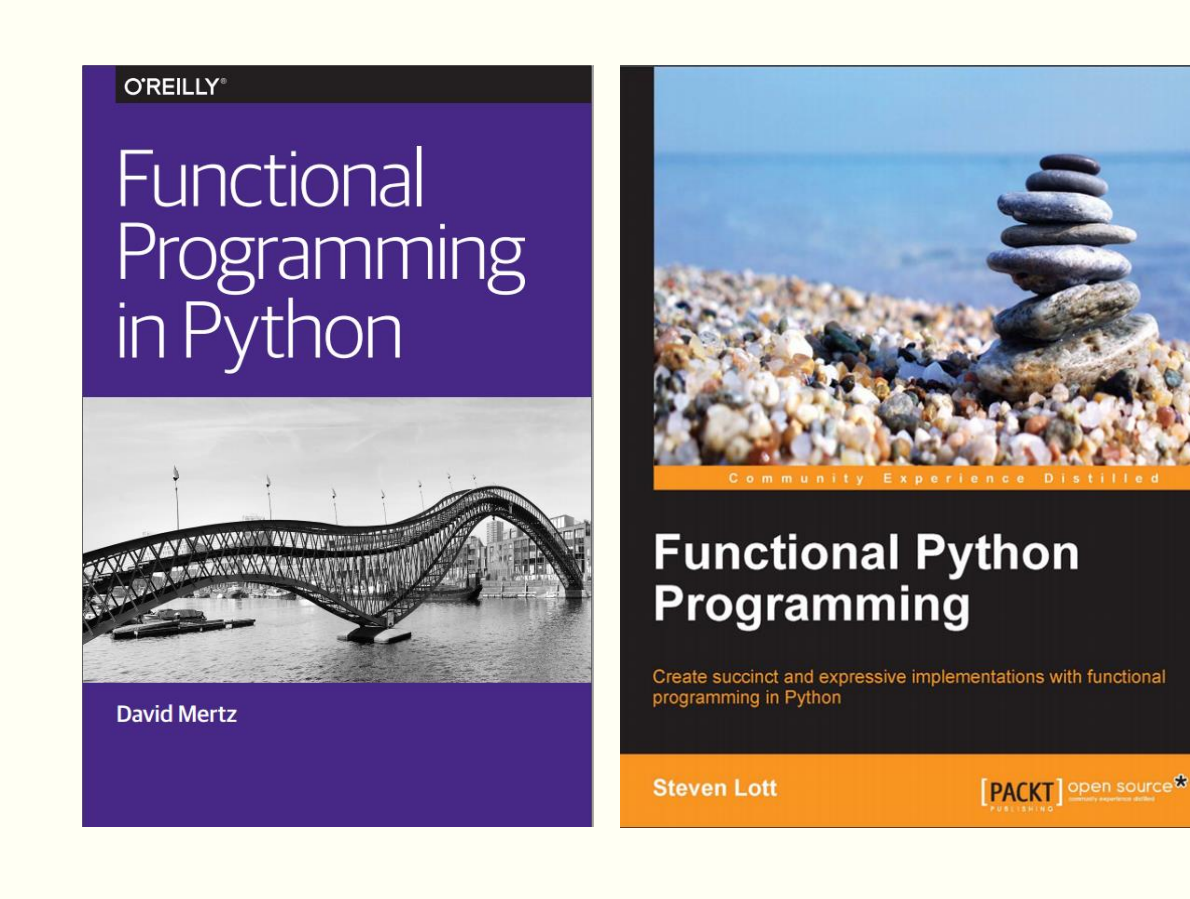

# ВИКОНАННЯ ПРОГРАМИ В ФУНКЦІОНАЛЬНОМУ СТИЛІ

Питання 11.1

#### **Функціональне програмування описує обчислення за допомогою виразів та знаходження їх значень (evaluation, часто інкапсульовано в означенні функцій)**

- Парадигму вирізняє концепція *стану (state)*.
	- **В імперативній мові стан обчислень відображається значеннями змінних (у різних просторах імен).** 
		- Кожна інструкція виконує чітко визначену зміну стану через додавання чи зміну (або навіть видалення) змінної.
		- Мова імперативна, оскільки кожна інструкція (statement) є командою, яка змінює стан певним чином.
- У функціональній мові заміняємо поняття стану на знаходження значення функцій.
	- Кожне знаходження значення функції створює новий об'єкт чи об'єкти з уже існуючих.
	- Це композиція функцій, тому можна проектувати:
		- Низькорівневі функції прості для розуміння
		- Високорівневі функції (композиції) простіші для візуалізації, ніж складна послідовність інструкцій.
	- Спрощується модульне тестування.
	- Функціональні програми часто ефективніші та виразніші в порівнянні з імперативними.

**Functional Programming** 

#### **Код у різних парадигмах**

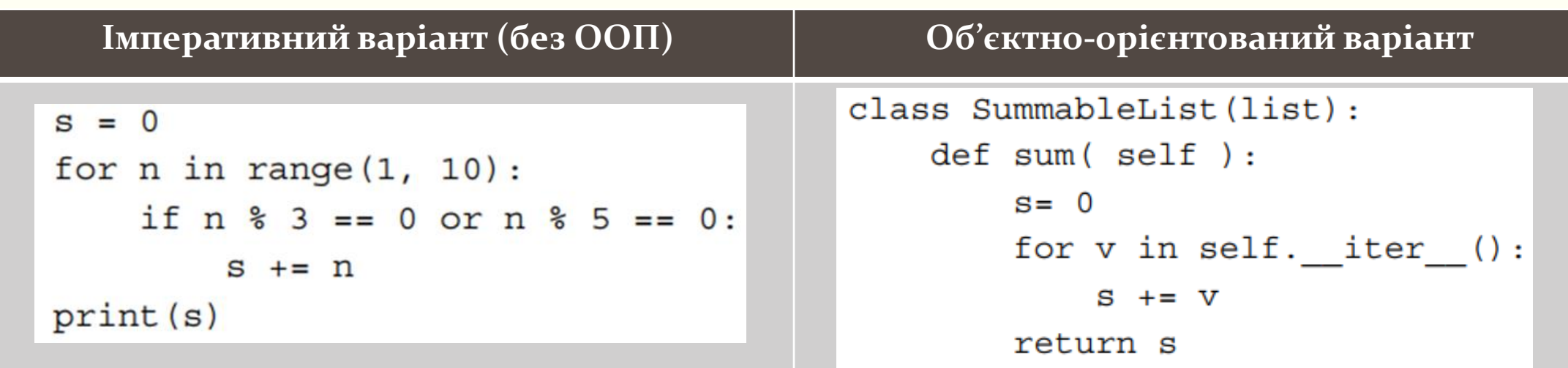

**Функціональний варіант: сума багатьох трійок та п'ятірок представлена як:**

```
- сума послідовності чисел
- послідовність значень, що відповідає простій тестовій умові. Наприклад, бути кратним 3 або 5.def sum(seq):
    if len(seq) == 0: return 0return seq[0] + sum(seq[1:])def until (n, filter func, v) :
                                 if v == n: return \lceil \cdot \rceilif filter func(v): return [v] + until(n, filter func, v+1)
                                 else: return until(n, filter_func, v+1)
```
- Функція filter\_func() також додає два випадки:
	- Якщо значення v передається через filter\_func(), створимо дуже малий список з одного елементу та допишемо (append) решту значень функції until() до цього списку.
- За допомогою функції until можна генерувати багато трійок або п'ятірок.
	- Спочатку визначимо об'єкт lambda, який відбиратиме значення: mult\_3\_5= lambda x: x%3==0 or x%5==0

```
• Функція until(): 1 def until(n, filter_func, v):
                           if v == n: return []
                     \begin{array}{c} 2 \\ 3 \\ 4 \end{array}if filter func(v): return [v] + until( n, filter func, v+1 )
                            else: return until(n, filter_func, v+1)
```

```
• Виклик та результати виводу: In [9]: until(10, lambda x: x%3==0 or x%5==0, 0)
                                                                                       In [3]: mult 3 5(3)
                                Out[9]: [0, 3, 5, 6, 9]Out[3]: True
                                                                                       In [4]: mult 3 5(4)
                                                                                       Out[4]: False
                                                                                       In [5]: mult 3 5(5)
                                                                                       Out[5]: True
```
#### **Перехід до лямбда**-**функцій**

- Анонімна функція, виражена одним виразом.
	- Може використовуватись замість маленької функції.
- Визначимо функцію edit\_story() з аргументами:
	- $\blacksquare$  words список слів;
	- **func функція, яка повинна застосовуватись до кожного слова в списку words:**

```
>>> def edit story(words, func):
    for word in words:
           print(func(word))
```
▪ У якості слів візьмемо список гіпотетичних звуків, які може видавати кіт, який не помітив сходи:

 $\Rightarrow$  stairs = ['thud', 'meow', 'thud', 'hiss']

▪ Функція запише з великої літери кожне слово та додасть до нього знак оклику:

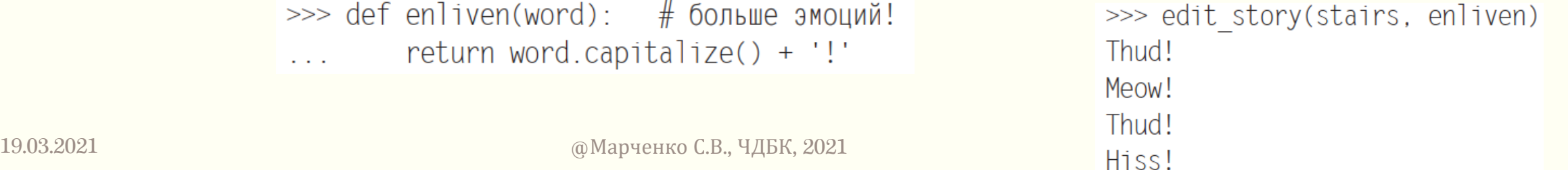

### **Лямбда-функції**

▪ Функція enliven() була короткою, тому можемо замінити її лямбдою:

```
>>> edit story(stairs, lambda word: word.capitalize() + '!')
Thud!
Meow!
Thud!
Hiss!
```
- Лямбда приймає один аргумент, у цьому прикладі word.
- Визначення даної функції знаходиться між двокрапкою та закриваючою дужкою.
- Часто використання справжніх функції на зразок enliven() набагато прозоріше, ніж використання лямбд.
	- Лямбди корисні в деяких випадках, коли потрібно визначити багато невеликих функцій та запам'ятати всі їх імена.
	- Зокрема, можна використовувати лямбди в графічних інтерфейсах користувача з метою визначення функції зовнішнього виклику.

### **Прийоми функціонального програмування**

- Більшість особливостей функціонального програмування вже є частиною Python.
	- Потрібно змістити увагу від імперативних (процедурних чи об'єктно-орієнтованих) підходів.
- Розглянемо наступні прийоми ФП:
	- Першокласні (First-class) функції та функції вищого порядку (higher-order functions, pure functions).
	- Незмінні (Immutable) дані.
	- Строге (Strict, eager) та нестроге (non-strict, lazy) знаходження значень (evaluation).
	- Рекурсія замість явного стану в циклі.
- Функції повинні бути *першокласними об'єктами* у середовищі виконання.
	- **Умовах на зразок С це не так.**
	- У Python функції є об'єктами, якими можуть маніпулювати інші Python-функції.
	- Можна також створити функцію як об'єкт, що викликається (callable object) або присвоївши їй lambda-функції.

```
1 def example(a, b, **kw):
                             return a*b
                        4 print(type(example))19.03.2021 But Sprint (example.__code__.co_varnames)<br>
Sprint (example.__code__.co_argcount)
```

```
<class 'function'>
('a', 'b', 'kw')2
```
- Функції у ФП вільні від впливу побічних ефектів (немає змінних).
	- Чисті функції значно спрощують для тестування.
- Для запису чистої функції в Python потрібно використовувати local-only код.
	- уникати оператору global.
	- уважно стежити за використанням nonlocal;
	- **Чисті функції поширені в Python-програмах.**
- Гарантувати чистоту функцій задача нетривіальна її легко порушити.
- $\blacksquare$  У Python lambda це чиста функція.
	- Це не дуже рекомендований стиль, проте така можливість існує.

```
>>> mersenne = lambda x: 2***-1
```

```
>> mersenne (17)
```
131071

### **Функції вищого порядку (Higher-order functions)**

- Це функції, які приймають функцію в якості аргументу чи повертають функцію в якості значення.
	- Функції вищого порядку можна використовувати для створення композитних функцій з більш простих.
	- $\blacksquare$  Розглянемо Python-функцію max().

```
>>> year cheese = [(2000, 29.87), (2001, 30.12), (2002, 30.6), (2003,30.66), (2004, 31.33), (2005, 32.62), (2006, 32.73), (2007, 33.5),
(2008, 32.84), (2009, 33.02), (2010, 32.92)>>> max(year cheese)
```
 $(2010, 32.92)$ 

- Поведінка за замовчуванням: порівняти кожен кортеж у послідовності.
- Поверне кортеж з найбільшим значенням на позиції 0.
- Оскільки max() функція вищого порядку, можна передати іншу функцію в якості аргументу.

```
>>> max(year cheese, key=lambda yc: yc[1])
(2007, 33.5)
```
#### **Незмінювані (immutable) дані**

- Оскільки змінні не використовуються для відстеження стану (state) обчислень, зупинимось на незмінюваних об'єктах.
	- Можна використовувати кортежі та іменовані кортежі, щоб розробляти складніші структури даних, які є незмінюваними.
- Будемо уникати (майже) повністю визначення класів.
	- $\blacksquare$  ФП просто не потребує об'єктів зі станом (stateful objects).
- Поширений шаблон проектування, що працює з незмінюваними об'єктами функція wrapper().
	- Список кортежів досить поширена структура даних.
- Утворюють список кортежів зазвичай одним з двох способів:
	- **Використовуючи функції вищого порядку**: застосовуємо lambda як аргумент функції max() function: max(year\_cheese, key=lambda yc: yc[1])
	- Використовуючи шаблон Wrap-Process-Unwrap: це виклик у вигляді unwrap(process(wrap(structure)))

```
>>> max(max (lambda yc: (yc[1], yc), year cheese))(33.5, (2007, 33.5))\gg [1]
(2007, 33.5)
```
- 1) wrap за допомогою map(lambda yc: (yc[1],yc), year\_cheese). Перетворить кожен елемент у кортеж з ключем, що відповідає початковому значенню. Тут comparison key – просто yc[1].
- 2) виконати обробку за допомогою функції max(). Тут поведінка функції max() за замовчуванням нам підходить – кожен елемент є кортежем із значенням на нульовій позиції.
- 3) unwrap за допомогою звернення по індексу [1]. Бере другий елемент кортежу, вибраного функцією max().
- Деякі мови програмування для такого шаблону передбачають спеціальні функції, на зразок fst $()$  i snd $()$ .
- Скоригуємо приклад:
	- $\blacksquare$  snd= lambda x:  $x[i]$
- snd( max(map(lambda yc: (yc[1],yc), year\_cheese)))
	- Функція snd() бере другий елемент кортежу, що спрощує код для читання.
	- map(lambda..., year\_cheese) бралось для обгортання raw data items.
	- $\blacksquare$  max() для обробки
	- snd() для обирання другого елементу з кортежу.

### **Строгі (Strict) та нестрогі (non-strict) обчислення**

- Ефективність ФП витікає, зокрема, з можливості відкладання (defer) обчислень до моменту, коли вони знадобляться.
	- У Python логічні оператори (and, or, if-then-else) нестрогі.
	- Інколи їх називають short-circuit operators, оскільки їм не потрібно знаходити значення всіх аргументів, щоб визначити результат.

```
>> 0 and print ("right")
0
>>> True and print ("right")
right
```
- Без логічних операторів вираз обчислюється негайно.
	- Послідовність інструкцій також виконується у строгому порядку.
	- Списки та кортежі літералів вимагають негайних обчислень.
- Після створення класу методи визначаються у строгому порядку.
	- **З точки зору класу його методи за замовчуванням збираються у словник, а порядок не підтримується після їх** створення.
	- При постачанні 2 одноіменних методів останній з них зберігається у зв'язку зі строгим порядком evaluation.

#### **Рекурсія замість явного loop state**

- Функціональні програми майже не застосовують цикли та відстеження стану.
	- Вони покладаються на рекурсивні функції.
	- У деяких мовах програми, що написані рекурсивно, заміняються компілятором на цикли за допомогою Tail-Call Optimization (TCO).
- Приклад: пошук взаємопростих чисел.

$$
prime(n) = \forall x \left[ \left( 2 \le x < 1 + \sqrt{n} \right) \text{ and } \left( n \left( \text{mod } x \right) \ne 0 \right) \right]
$$

- not any  $(n\text{Sp} == 0 for p in range(2, int (math) = 1))$ ■ *Y* Python:
- Більш прямий математичний запис у Python використовуватиме all(n%p != o...), проте це вимагає строгих обчислень усіх значень p.
- **Версія «not any» може завершитись раніше, якщо буде знайдено значення True.**
- Приклад має цикл всередині, тому не є прикладом функціонального програмування без станів.

#### Перепишемо формулу у функцію, яка працює з колекцією значень

- Чи є число n взаємопростим з будь-яким числом з діапазону  $[z, 1+\sqrt{n})$ ?
	- Обмежимось натуральними числами: неявно обріжемо дробову частину у значення кореня.
- Переформулюємо визначення простого числа:

$$
\text{prime}(n) = -\text{coprime}\Big(n, \Big[2, 1 + \sqrt{n}\Big)\Big), \text{ given n } > 1.
$$

$$
coprime(n, [a, b)) = \begin{cases} True & \text{if } a = b \\ n & (mod a) \neq 0 \land coprime(n, [a+1, b)) & \text{if } a < b \end{cases}
$$

```
def isprimer(n):
   def isprime(k, coprime):
       """Is k relatively prime to the value coprime?"""
       if k < coprime*coprime: return True
       if k % coprime == 0: return False
       return isprime(k, coprime+2)
   if n < 2: return False
   if n == 2: return True
   if n \& 2 == 0: return False
   \text{return } \text{isprime}(n, 3) 17
```
- Це приклад хвостової рекурсії.
	- Рекурсивний виклик знаходиться наприкінці функції.

#### **Виникають 2 проблеми**

- 1) Python накладає межу на рекурсивне вкладення 1000.
	- Змінити межу можна за допомогою функції sys.setrecursionlimit().
	- Збільшувати межу суттєво не рекомендується: можуть виникнути обмеження пам'яті при роботі ОС та збій інтерпретатора Python.
- 2) Компілятор Python виконує TCO-оптимізацію.
- При запуску рекурсивної версії isprimer() для чисел понад 1,000,000 рекурсивна межа буде повністю вичерпана.
	- При перевірці на взаємопостоту тільки з простими числами зупинка на 1000му простому числі (7919), найбільше число для перевірки - 62,710,561.
- Деякі функціональні МП оптимізують прості рекурсивні функції.
	- Компілятор може перетворити рекурсивні обчислення в методі isprimer(n, coprime+1) у цикл.
	- Оптимізація створює hash of call stacks; налагодження оптимізованих програм ускладнюється.
	- **Python не виконує таку оптимізацію.**
	- **У Python при використанні генераторного виразу замість рекурсивної функції виконується ручна tail-call** оптимізація.

#### **TCO здійснено як генераторний вираз**

```
def isprime(p):
    if p < 2: return False
    if p == 2: return True
    if p \frac{1}{2} == 0: return False
    return not any (p == 0 for p in range(3, int(math.sqrt(n)) + 1, 2))
```
- $\bullet$  Функція range() включає багато принципів ФП, проте використовує генераторний вираз замість чистої рекурсії.
	- Алгоритм повільний для великих простих чисел.
	- Для складених чисел функція повертає значення досить швидко.
- Функціональне програмування піднімає багато інших тем:
	- *Посилальна прозорість (Referential transparency):* при розгляді лінивих (lazy) обчислень та різних оптимізацій, можливих у компільованих МП, важлива ідея - multiple routes до одного об'єкта. У Python це неважливо, оскільки відсутні relevant compile-time optimizations.
	- *Каррінг**(Currying):* системи типів застосовують каррінг, щоб звести багатоаргументні функції до одноаргументних.
	- *Монади (Monads):* повністю функціональні конструкти, які дозволяють гнучко структурувати послідовний пайплайн (sequential pipeline) обробки.

#### **Знову про недоліки імперативного коду**

- Блок типового імперативного коду загалом складається з циклів, присвоювання змінним стану в цих циклах, операцій зі структурами даних (як стандартних, так і зі сторонніх бібліотек) та операторів галуження.
	- Проблеми часто виникають зі станом змінних та змінюваними структурами даних.
	- Вони часто досить добре моделюють поняття фізичного світу, проте визначити, в якому стані знаходиться змінна в деякий момент часу може бути складно.
- Одне з вирішень сконцентруватись не на конструюванні колекцій, а на описі того, «з чого» структура даних складається.

#### **Інкапсуляція**

▪ Очевидний спосіб – рефакторинг коду, що помістить код для конструювання даних в ізольоване місце – функцію чи метод.

```
# configure the data to start with
collection = get initial state()state var = Nonefor datum in data set:
    if condition(state_var):
        state var = calculate from(datum)new = modify(dataum, state var)collection.add_to(new)
   else:
```
 $new = modify differencently(data)$ collection.add to(new)

# Now actually work with the data for thing in collection: process(thing)

```
# tuck away construction of data
def make collection(data set):
    collection = get\_initial\_state()state var = Nonefor datum in data_set:
        if condition(state var):
             state\_\text{var} = calculate\_\text{from}(datum, state\_\text{var})new = modify(dataum, state_var)collection.add to(new)
        else:
             new = modify\_differencently(datam)collection.add to(new)
    return collection
```
#### # Now actually work with the data for thing in make collection(data set): process(thing)

▪ *Включення* – вираз, який використовує ті ж ключові слова, що і блоки з циклами чи галуженнями, проте інвертує їх порядок, щоб сфокусуватись на даних, а не процедурі.

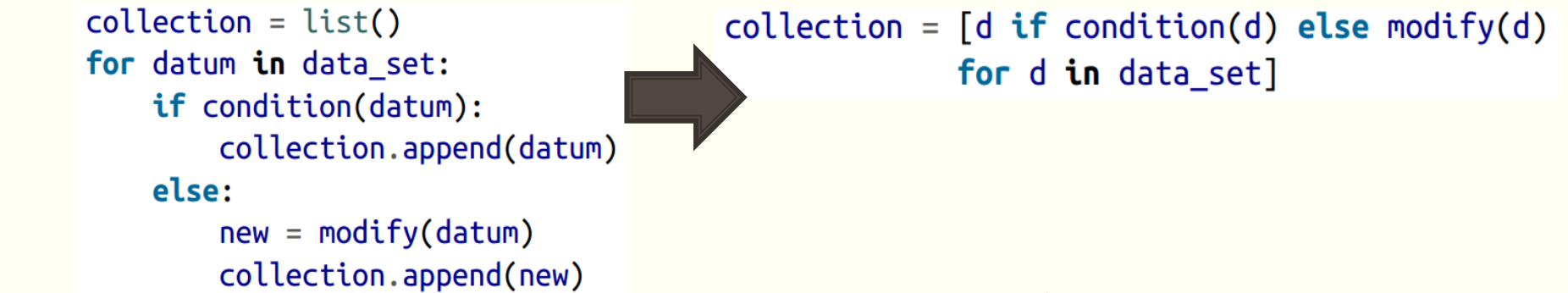

- **Набагато важливіший ментальний зсув** уникнення потреби слідкувати за тим, у якому стані знаходиться колекція на даному етапі циклу.
- Словники та множини створюються відразу та цілковито, без повторних викликів .update() чи .add() у циклі.

```
>>> \{i:chr(65+i) for i in range(6)}
[0: 'A', 1: 'B', 2: 'C', 3: 'D', 4: 'E', 5: 'F']>>> {chr(65+i) for i in range(6)}
['A', 'B', 'C', 'D', 'E', 'F']
```
- *Генераторні включення (Generator comprehensions)* мають той же синтаксис, що і спискові включення, за винятком відсутності квадратних дужок.
	- Проте вони теж є лінивими виразами; описують, як отримуються дані (викликаючи .next() для об'єкту або проходячи по ньому в циклі).
	- Часто це зберігає пам'ять для великих послідовностей та відкладає обчислення до того моменту, коли вони дійсно потрібні.
	- Наприклад: log\_lines = (line for line in read\_line(huge\_log\_file) if complex condition(line))
	- Імперативний аналог генератора
	- **Навіть використання yield є в деякій мірі абстракцією** над "iterator protocol", який лежить в основі.
	- Це можна зробити для класу, який має методи  $\frac{1}{2}$ next $($ )  $\frac{1}{2}$ ra  $\frac{1}{2}$ iter $($ ).

```
def get log lines(log file):
    line = read line(log file)while True:
       try:
            if complex condition(line):
                vield line
            line = read line(log file)except StopIteration:
            raise
```
 $log$  lines = get  $log$  lines(huge  $log$  file)

### **Об'єктно-орієнтований аналог генератора**

```
class GetLogLines(object):
    def __init_(self, log_file):
        self.log file = log fileselfu. Line = None
    def iter (self):
       return self
    def next (self):
       if self.line is None:
            self.line = read_line(log_file)while not complex_condition(self.line):
            self.line = read line(self.log file)return self.line
```
log\_lines = GetLogLines(huge\_log\_file)

- Включення значно більше уваги концентрує на "what", а імперативна версія зберігає увагу на питанні «як».
- Найшвидша реалізація обчислення факторіалу у функціональному стилі:

```
from functools import reduce
from operator import mul
def factorialHOF(n):
    return reduce(mul, range(1, n+1), 1)
```
- Загальна порада: розглядайте можливості застосування рекурсивного виразу (особливо для версій, що уникають потреби в state-змінних або змінюваних колекціях даних), коли задачу можна розбити на мілкіші підзадачі.
- **У Python в більшості випадків заміна рекурсією ітерацій** НЕ є хорошою ідеєю.

#### **Усунення циклів**

- Дуже часто це погана ідея, як для читабельності, так і продуктивності коду, проте варто глянути, як просто системно це робити.
	- Якщо просто викликати функцію в циклі for, на допомогу може прийти функція вищого рівня map():

for  $e$  in it:  $map(func, it)$  $func(e)$ 

- **Немає повторного прив'язування (rebinding) до змінної е, тобто не видно стану.**
- Схожа техніка доступна для функціонального підходу при послідовному виконанні програм.
- Імперативний підхід складається з інструкцій типу "спочатку зроби це, потім зроби це, а після цього – інші дії".
	- Якщо обгорнути окремі дії у функції, map() дозволить зробити таке:

```
do it = lambda f, *args: f(*args)# map()-based action sequence
map(do_it, [f1, f2, f3])
```
#### **Усунення циклів**

▪ Ми можемо комбінувати послідовність викликів функції з передачею аргументів від ітерованих об'єктів (iterables):

```
>>> hello = lambda first, last: print("Hello", first, last)
>>> bye = lambda first, last: print("Bye", first, last)
\rightarrow = list(map(do_it, [hello, bye],
                            ['David','Jane'], ['Mertz','Doe']))
\boldsymbol{\gt}\boldsymbol{>}>Hello David Mertz
Bye Jane Doe
```
▪ Більш загальний випадок: всі аргументи у всі функції.

```
\Rightarrow do_all_funcs = lambda fns, *args: [
                            list(map(fn, *args)) for fn in fns]
\Rightarrow = do_all_funcs([hello, bye],
                       ['David','Jane'], ['Mertz','Doe'])
Hello David Mertz
Hello Jane Doe
Bye David Mertz
Bye Jane Doe
```
### **Заміна циклу while**

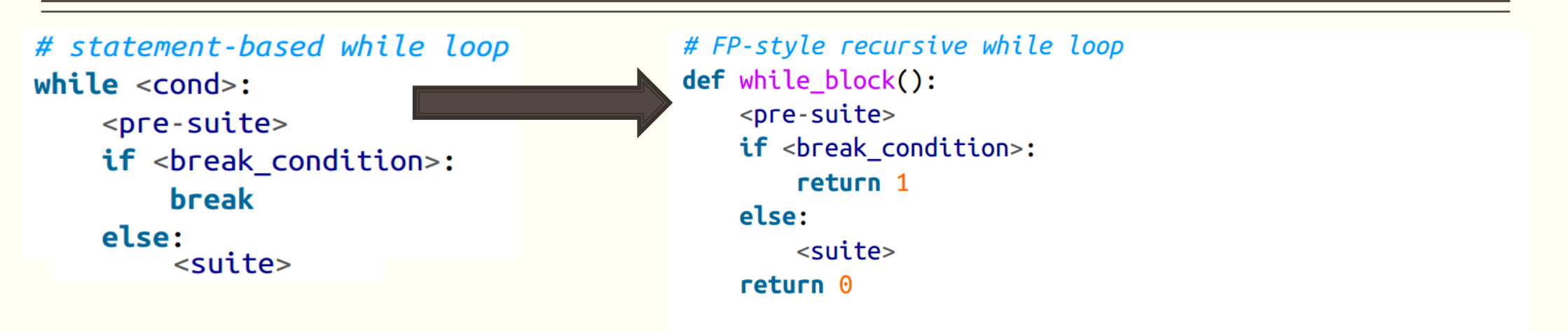

```
while FP = lambda: (<cond> and while block()) or while FP()while FP()
```
▪ Один із способів додати кориснішу умову – дозволити while\_block() повертати щось цікавіше та перевіряти це значення в умові переривання.

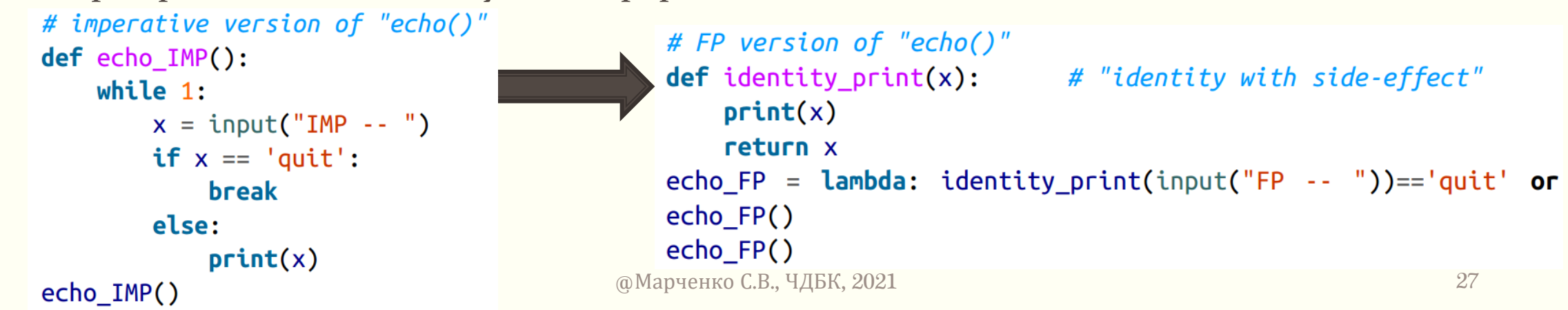

- Аналогічно до прикладу з факторіалом, інколи слід виконувати «рекурсію без рекурсії», використовуючи функцію tools.reduce() або інші folding-операції (інші "folds" не в стандартній бібліотеці Python, проте можуть конструюватись/з'являтись у сторонніх бібліотеках).
	- Часто рекурсія є просто способом комбінування чогось простішого з накопиченим проміжного результату.
	- **Саме це робить reduce() у своїй основі.**

# ДЯКУЮ ЗА УВАГУ!

Наступне питання: Функції, ітератори та генератори

#### Рекурсія

- Функціональні програмісти часто виражають управляючий потік програми за допомогою рекурсії, а не циклів.
	- Так можна уникнути зміни стану будь-якої змінної чи структури даних в алгоритмі, а ще важливіше змістити акцент обчислень на «що» замість «як».
	- З одного боку, рекурсія дозволяє ефективно проходити по послідовності елементів, хоч і виглядає не дуже "Pythonic."
	- З іншого боку, Python відносно повільний при виконанні рекурсії і має обмежену глибину стеку.
	- Хоч останнє можна змінити за допомогою виклику limit() з sys.setrecursion, висока ймовірність, що це помилка.
- Мові Python не вистачає *оптимізації хвостової рекурсії* (*tail call elimination)*, яка робить глибоку рекурсію більш ефективною в деяких мовах (Гвідо ван Россум [заборонив](http://neopythonic.blogspot.com.au/2009/04/tail-recursion-elimination.html) і ще раз [відмовив](http://neopythonic.blogspot.com.au/2009/04/final-words-on-tail-calls.html)).
- Розглянемо тривіальний приклад, коли рекурсія просто вид ітерації:

```
def running sum(numbers, start=0):
    if len(numbers) == \theta:
        print()return
    total = numbers[0] + startprint(total, end="")running sum(numbers[1:], total)
```
▪ Ітерація, яка просто виконує повторювані зміни стану змінної total, буде більш читабельна and moreover this function is perfectly reasonable to want to call against sequences of much larger length than 1000.

▪ Проте в інших випадках рекурсивний стиль часто виражає алгоритми більш стисло та інтуїтивно.

```
def factorialR(N):
    "Recursive factorial function"
    assert isinstance(N, int) and N \ge 1return 1 if N \le 1 else N * factorialR(N-1)
```

```
def factorialI(N):
    "Iterative factorial function"
    assert isinstance(N, int) and N \ge 1product = 1while N \geq 1:
        product * = NN = 1return product
```
Рекурсивний вираз ближче до "what" than the "how" of the algorithm.